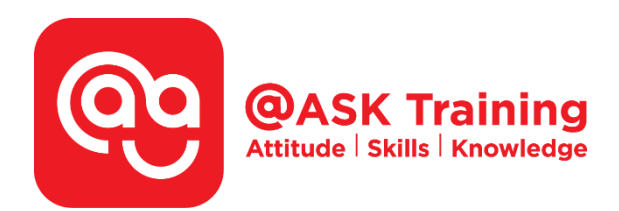

# **Visual Basic for Applications in Microsoft Excel - Fundamental**

**Course Code:**  ASK7VB

**TPGateway Course Code:**  TGS-2016500026

**Course Duration:**  3 days (24 hours), 9.00am - 5.00pm

**Course Fee:**  \$600 (\$654 Inc. 9% GST) per participant SDF grant entitled,  $$2/hr \times 21 hrs = $42$ *Only applicable to Singaporean and PR employees* 

1 hour lunch is not claimable Skillsfuture Credit Claimable for Individual UTAP Claimable ; sign up<https://ntuc.co/ask-edm>

**Course Dates:**  Refer to Training Calendar [https://asktraining.com.sg/course-schedule/](http://asktraining.com.sg/course-calendar/)

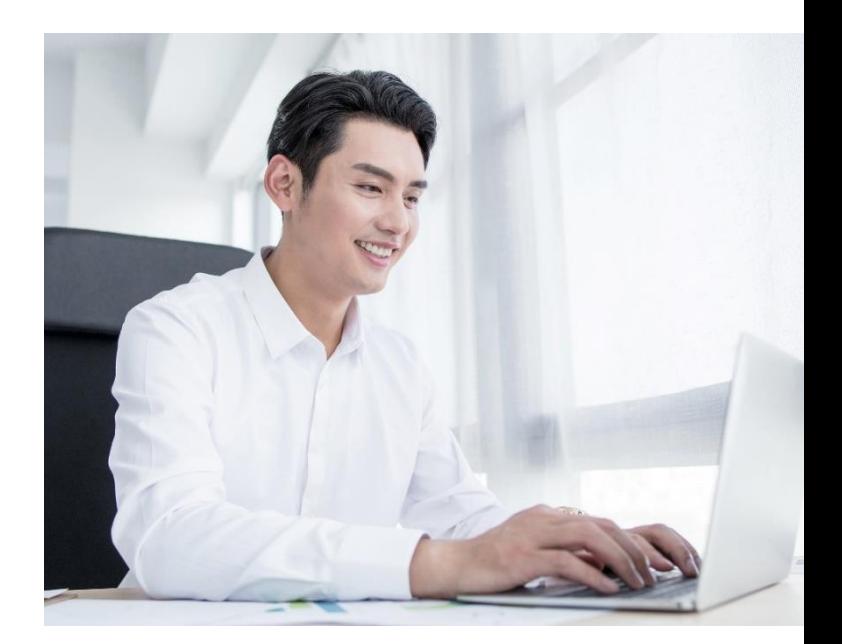

#### **Course Synopsis**

**This course is designed with practical approach towards unleashing the power of Microsoft Excel through VBA programming.** 

**It aims to enhance productivity by equipping participants with the knowledge and skills to automate repetitive tasks or simplify complex task.** 

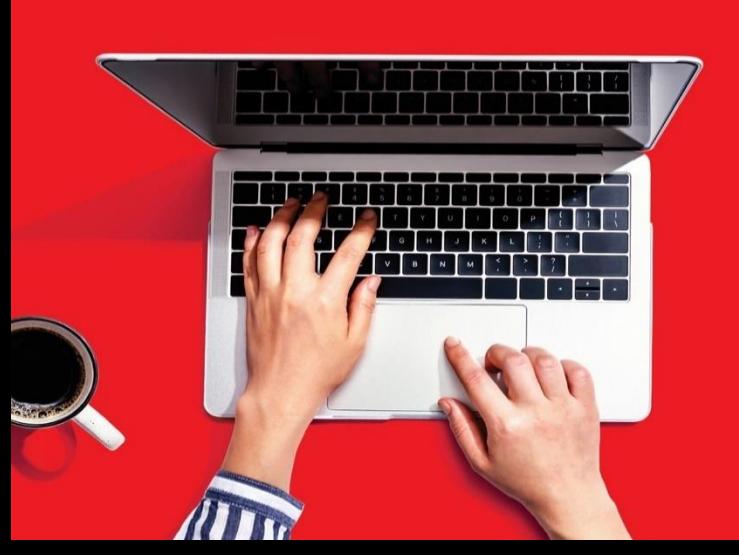

#### **Course Objectives**

**Upon completion of the 3 days course, you will be able to:** 

- **Identify repetitive tasks and think logically and do more complicated macros**
- **Understand how Excel programming environment works.**
- **Grasp the fundamentals in working with Objects, Variables, Conditionals and Looping.**
- **Debug errors and make necessary correction to make the program works.**

## **Course Outline**

#### **Introduction to Macros**

- Defining Visual Basic for Applications (VBA) and Macros
- Managing Macro Security
- Recording a Macro
- Executing a Macro
- Saving Macros

#### **Introduction to Visual Basic Environment**

- Viewing a Macro
- Using the Visual Basic Editor Window
- Understanding Code Components

#### **Exploring Excel Objects**

- Understanding Excel Objects, Properties & Methods
- Understanding Workbooks, Worksheets and Ranges
- Understanding Dialog Boxes

#### **Controlling Visual Basic with Variables**

- Understanding Variables and Data Types
- Creating Variables
- Defining Scope of Variables
- Creating Constants
- Creating Object Variables

#### **Debugging and Error Handling**

- Understanding Macro Errors
- Debugging Code with Step Into
- Debugging Code with Breakpoints
- Trapping Run-Time Errors

#### **Controlling Visual Basic with Conditionals**

- Understanding Conditional Expressions
- Using the IF..THEN Statement
- Using the IF..THEN..ELSE Statement
- Using Multiple Conditions in IF Statements
- Using the IF..THEN..ELSE IF Statement
- Using Nested IF Statements
- Using the SELECT..CASE Statement

#### **Controlling Visual Basic with Loops**

- Using Loops
- Using the DO..LOOP
- Using the FOR..NEXT Loop
- Using the FOR EACH..NEXT Loop

#### **Extending Functionality with Functions**

- Overview of Procedures
- Creating Custom Functions
- Executing a Function
- Passing Arguments into Functions
- Creating Structured Programs

#### **Building Intuitive User Interfaces**

- Understanding Custom Controls
- Creating Worksheet Form Controls
- Creating Forms
- Executing a Form

West Branch - HQ at **JTC Summit** - - - - ---------<br>8 Jurong Town Hall Road<br>#27-01 The JTC Summit Singapore 609434

### East Branch –<br>Mountbatten Square<br>229 Mountbatten Road #03-43 Mountbatten Square Singapore 398007

6484 6723

 $\preceq$  information@asktraining.com.sg www.asktraining.com.sg